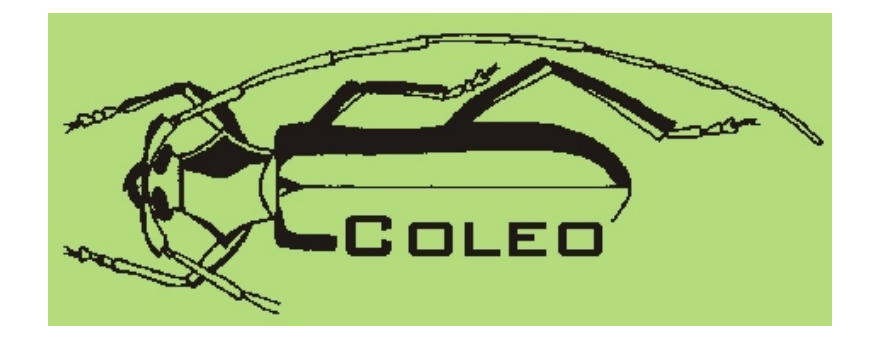

# Gemeinschaft für Coleopterologie

Arbeiten und Berichte aus der Coleopterologie Band 10 2009

## ISSN 1616-329X

Erscheinungstermin:

23. Dezember 2012

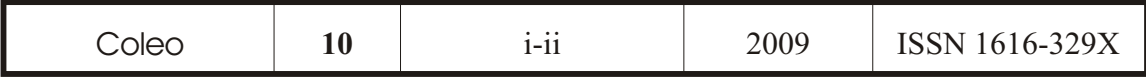

## Coleo

## **Arbeiten und Berichte aus der Coleopterologie**

## **2009**

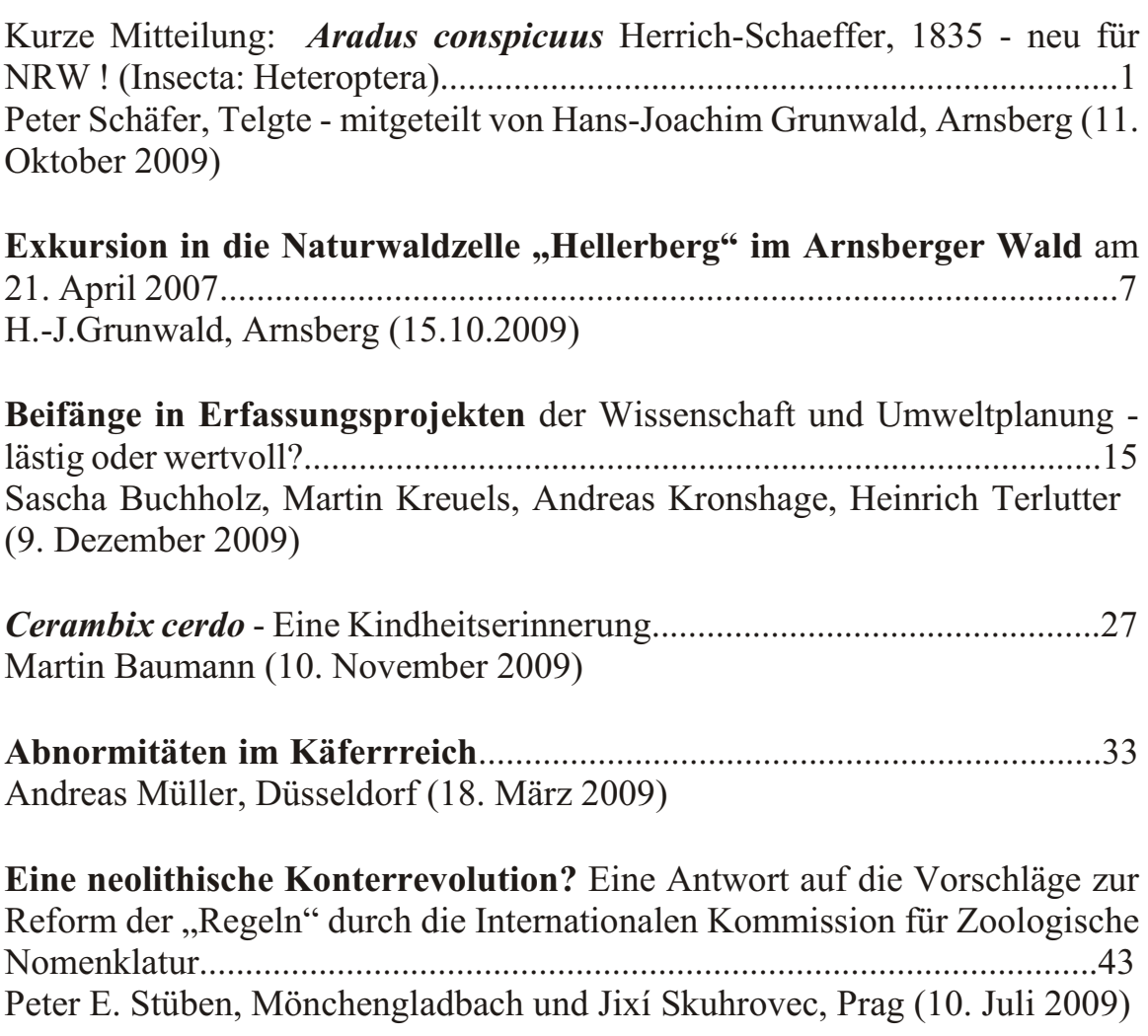

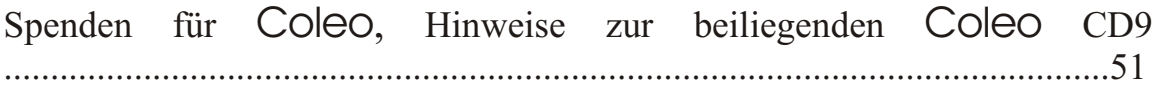

Für die in dieser Zeitschrift wiedergegebenen Meinungen sind allein die Autoren verantwortlich.

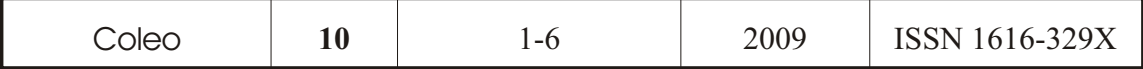

### **Kurze Mitteilung:**

*Aradus conspicuus* HERRICH-SCHAEFFER, 1835 - neu für NRW !

(Insecta: Heteroptera)

von

Peter Schäfer, Telgte

mitgeteilt von Hans-Joachim Grunwald, Arnsberg

mit 1 Abbildung

Eingegangen: 11. Oktober 2009 Im www publiziert am: xx. Januar 2010

Im Zuge der Untersuchung der Naturwaldzelle "Hellerberg" im Arnsberger Wald gelang der Nachweis einer für Nordrhein-Westfalen neuen Rindenwanzenart. Detaillierte Angaben hierzu sind in der Arbeit "Faunistisch bemerkenswerte Wanzen aus Nordrhein-Westfalen (Insecta: Heteroptera)" des Kollegen Peter Schäfer, Telgte, enthalten, die in der "Natur und Heimat", Münster 2009, S. 109 ff veröffentlicht worden ist.

Da diese Veröffentlichung unser aktuelles Projekt betrifft, folgt hier der entsprechende Auszug aus der vorgenannten Arbeit. Gleichzeitig bedanken wir uns beim Verfasser Herrn Schäfer und beim Schriftleiter der "Natur und Heimat", Herrn Dr.Tenbergen, für die freundliche Genehmigung zum Abdruck.

Die Rindenwanze *Aradus conspicuus* bleibt in ihrer Verbreitung im nordwestlichen Mitteleuropa auf die Mittelgebirge beschränkt und erreicht hier offenbar ihre Arealgrenze. So kommt sie in Niedersachsen nach Melber (1999) nur im östlichen Bergland vor, in den Niederlanden und in Belgien fehlt sie (Aukema 1989; Aukema & Rieger 2001). Nach Hoffmann & Melber (2003) liegen bislang aus allen Bundesländern Nachweise vor, nur nicht aus Nordrhein-Westfalen. Der Erstnachweis gelang H.-J. Grunwald im Arnsberger Wald (Grenzgebiet Kreis Soest/Hochsauerlandkreis; TK25: 4514). Zwischen dem 14.5. und dem 15.7.2007 konnten bei der "Kreuzeiche" in der Naturwaldzelle "Hellerberg" mindestens vier Imagines gefangen werden (leg. Grunwald, det. Schäfer, vid. Morkel, coll. Schäfer u. a.), die sich

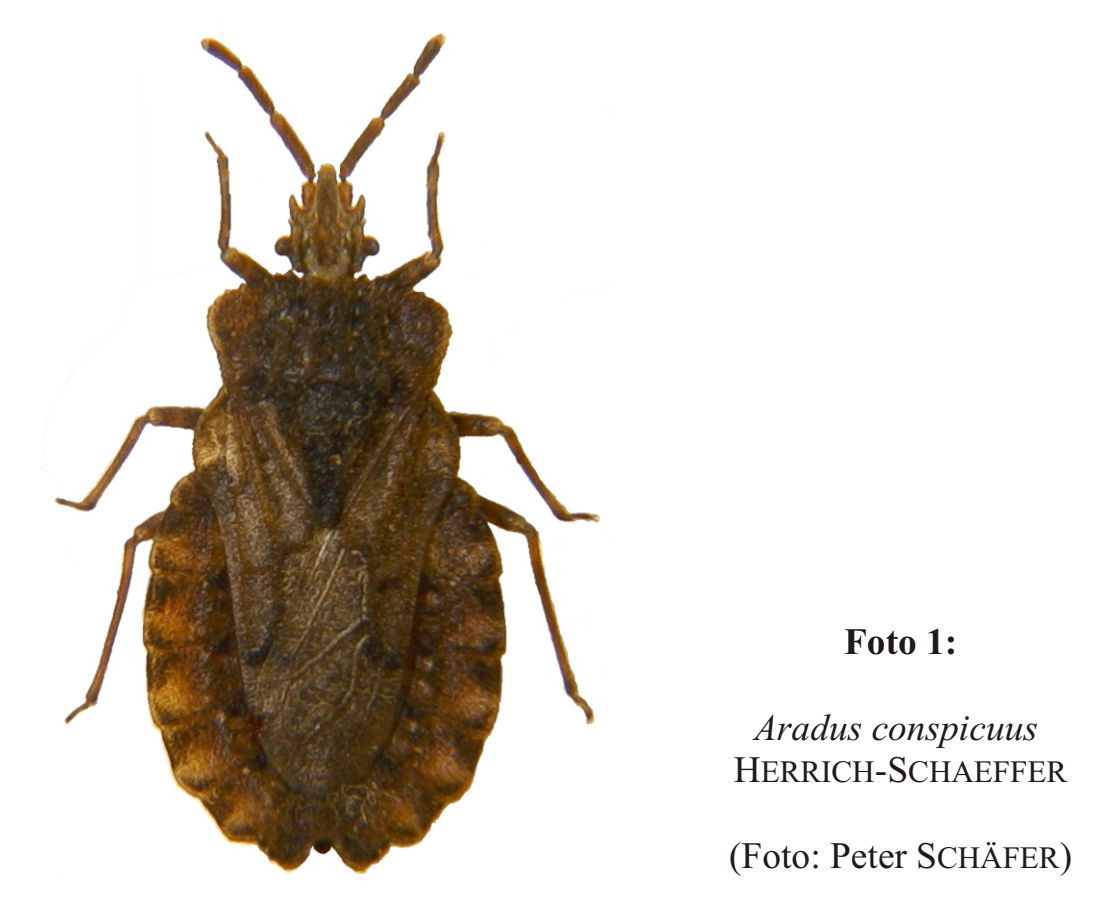

auf einem abgestorbenen Laubbaum (sehr wahrscheinlich Rotbuche *Fagus sylvatica*) aufhielten und mit Hilfe eines Handfegers abgestreift wurden.

Ein Nachweis an Rotbuche wäre typisch, doch wird die Art auch an anderen Laubbaumarten und selten auch an Nadelgehölzen gefunden. Besiedelt werden verpilzte Bereiche unter der Borke von stehendem und liegendem Totholz (WACHMANN et al. 2007), wobei dickere Äste und Stämme und offensichtlich mehr als bei anderen Rindenwanzenarten auch Stubben präferiert werden (GOßNER et al. 2007). *A. conspicuus* ernährt sich wie die meisten Rindenwanzenarten von holzzersetzenden Pilzarten, z. B. vom Porling *Bjerkandera adusta* und vom Kugelpilz *Hypoxylon fragiforme* (MÖLLER 2005; GOßNER et al. 2007).

#### Literatur:

**AUKEMA, B.** (1989): Annotated checklist of Hemiptera-Heteroptera of the Netherlands. – Tijdschrift voor Entomologie **132**: 1-104.

**AUKEMA, B. & C. RIEGER** (Ed.) (2001): Catalogue of the Heteroptera of the Palaearctic Region. Volume 4: Pentatomomorpha I. – Amsterdam, 346 S.

- **GOßNER, M., H. ENGEL & M. BLASCHKE** (2007): Factors determining the occurrence of Flat Bugs (Aradidae) in beech dominated forests. – Waldökologie online **4**: 59-89.
- **HOFFMANN, H.-J. & A. MELBER** (2003): Verzeichnis der Wanzen (Heteroptera) Deutschlands. – Entomologische Nachrichten und Berichte, Beiheft **8**: 209-272.
- **MELBER, A.** (1999): Rote Liste der in Niedersachsen und Bremen gefährdeten Wanzen mit Gesamtartenverzeichnis. – Informationsdienst Naturschutz Niedersachsen Supplement **19** (5): 1-44.
- **MÖLLER, G.** (2005): Habitatstrukturen holzbewohnender Insekten und Pilze. LÖBF-Mitteilungen **30** (3): 30-35.
- **WACHMANN, E., A. MELBER & J. DECKERT** (2007): Die Tierwelt Deutschlands, 78. Teil: Wanzen, Band 3. – Keltern, 272 S.

Anschrift des Verfassers:

Peter Schäfer Stettiner Weg 13 D-48291 Telgte, Germany E-Mail: bugs.schaefer@gmx.de

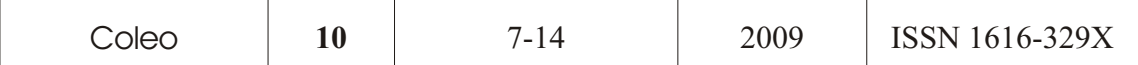

### **Exkursion**

#### in die Naturwaldzelle "Hellerberg" im Arnsberger Wald

#### **am 21. April 2007**

von

Hans-Joachim Grunwald, Arnsberg

mit 8 Abbildungen

Eingegangen: 15. Oktober 2009 Im www publiziert am: 24. April 2010

In meinem Vortrag über die Naturwaldzelle (NWZ) "Hellerberg" anlässlich unserer Jahreshauptversammlung 2006 in der Urdenbacher Kämpe hatte ich mit Dias, Plänen und einigen Käfern das Untersuchungsgebiet vorgestellt; geendet hatte ich mit der Einladung zur Coleo-Exkursion am 21. April 2007.

Wie geplant, trafen wir uns zwischen Arnsberg-Breitenbruch und Neuhaus/St. Meinolf auf dem Parkplatz Kreuzeiche (313 m über NN), dem

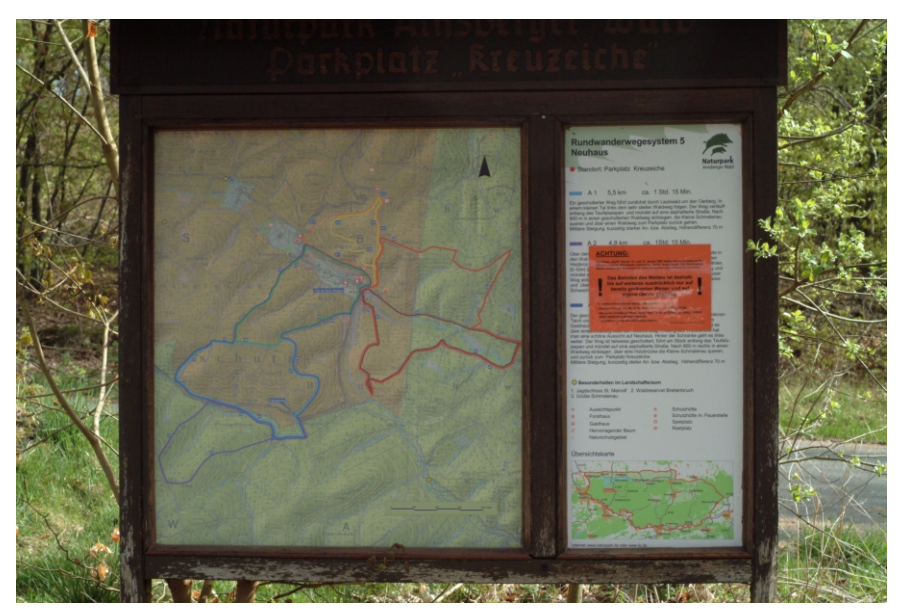

**Abb. 1:**

Die Karte des Untersuchungsgebietes am Parkplatz

(Foto: G. G. HOFFMANN)

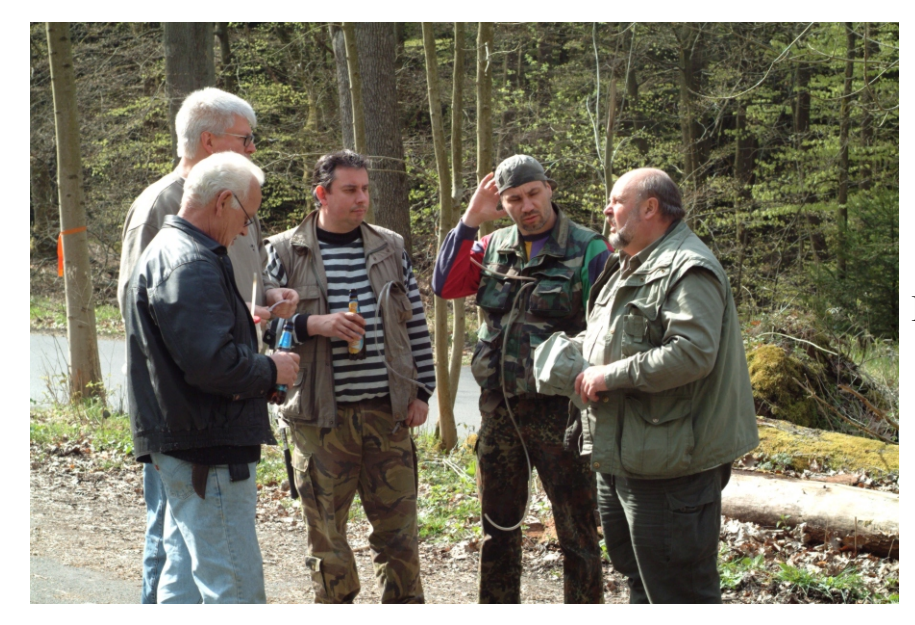

**Abb. 2:**

Besprechung der Expeditionsteilnehmer

> (Foto: G. G. HOFFMANN)

idealen Ausgangspunkt zur Erschließung der NWZ Nr. 18. Begrüßen konnte ich folgende Vereinskameraden:

Dr. Günter G. HOFFMANN David G. HOFFMANN Franz MEHRING Dr. Andreas MÜLLER Klaas REIßMANN Heinz RÖWEKAMP Siegmund SCHARF

Leider hatten sich wegen Erkrankung die Kollegen Wilfried MEYER, Markus MEYER, Dr. Peter STÜBEN und Edmund WENZEL abgemeldet.

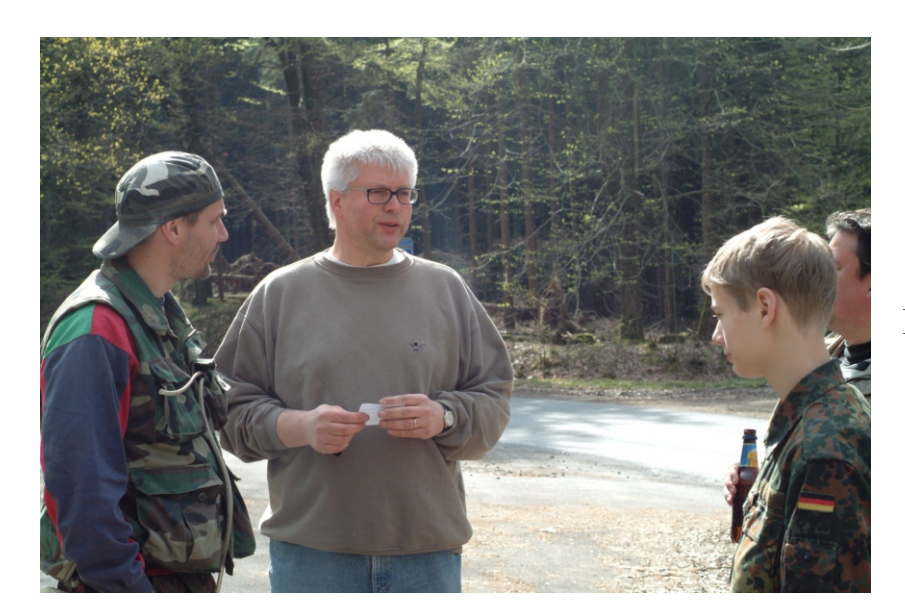

**Abb. 3:**

Besprechung der Expeditionsteilnehmer

> (Foto: G. G. HOFFMANN)

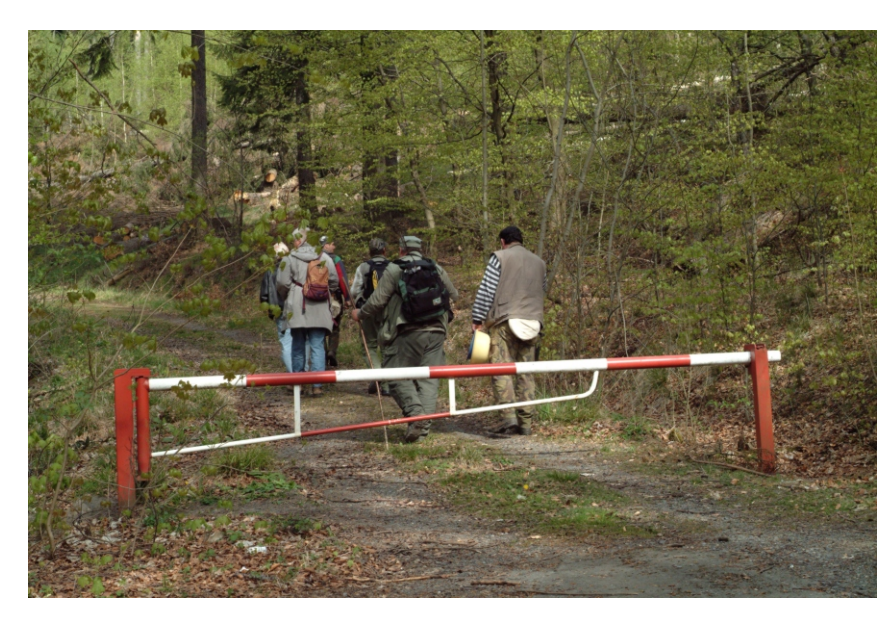

**Abb. 4:**

Aufbruch zur subtilen Jagd

(Foto: G. G. HOFFMANN)

Zunächst erläuterte ich kurz die geplante Exkursionsroute. Die zu bewältigenden Strecken und Höhen erschreckten niemanden, denn die NWZ ist nur ca. 100 ha groß und kann mit einem schräg gestellten Plateau mit Höhenlagen von 260 m über NN – südwestliche Ausrichtung – bis 350 m über NN – nordöstliche Ausrichtung – verglichen werden. So war ein gemütliches Spazieren angesagt und kein mühseliges Kraxeln.

Um 11.30 Uhr ging es bei herrlichem Sonnenschein und Temperaturen um 20 Grad auf dem sog. "Schlickmannsweg" bergauf ins Gebiet, auch wenn dem einen oder anderen die Trennung vom Parkplatz und den dort gegebenen Siebemöglichkeiten schwer fiel. Aber die Ankündigung interessanterer Biotope riss dann auch den letzten Coleaner los.

Ca. 100 m nach der Wegschranke war auf der freiliegenden Fläche, auf der "Kyrill" etliche Nadelbäume umgelegt hatte, bereits *Cicindela campestris* auf emsiger Jagd nach Fliegen zu beobachten. Das warme Wetter hatte diesen hübschen Sandlaufkäfer schon recht früh im Jahr hervorgelockt. Beim Käschern hatte jeder alsbald den *Rhynchaenus fagi*, der in den Buchenwäldern

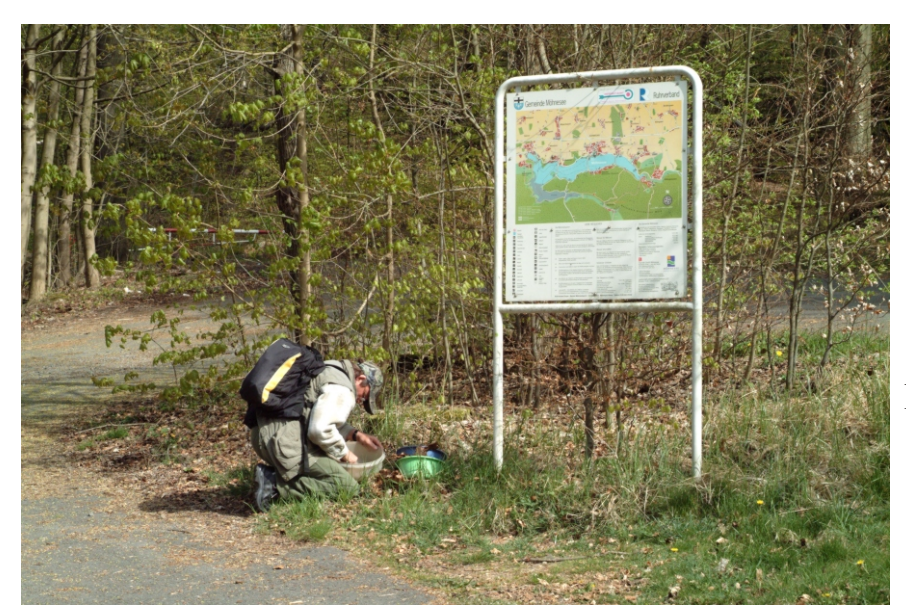

**Abb. 5:**

Erste Funde gelangen F. MEHRING schon am Parkplatz (Foto: G. G. HOFFMANN)

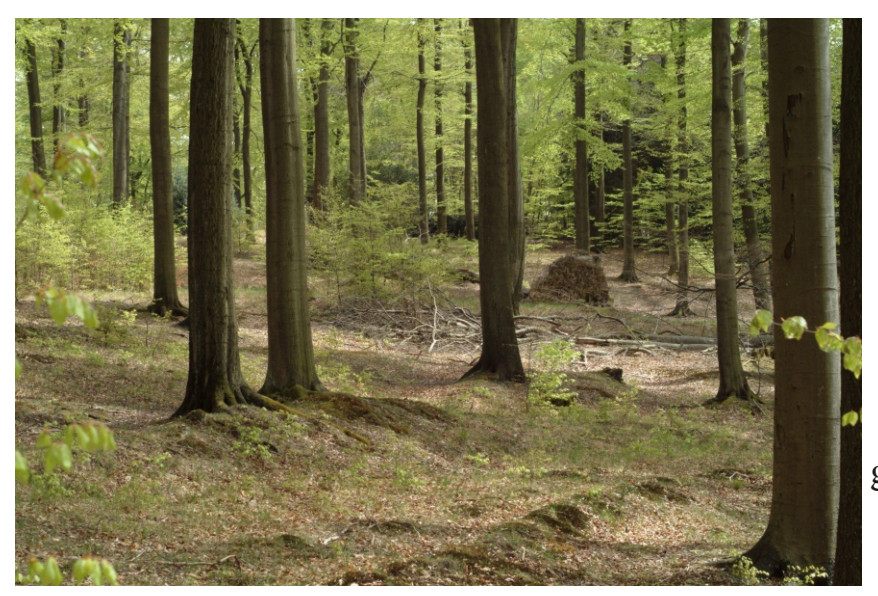

**Abb. 6:**

Buchen im Untersuchungsgebiet (Foto: G. G. HOFFMANN)

des Sauerlandes heimisch und ganzjährig als häufigster Rüsselkäfer zu finden ist, erbeutet.

Vorherrschender Laubbaum in der NWZ ist mit etwa 20% Anteil die Buche; daneben gibt es einige solitär stehende Traubeneichen, die Roterle, die Birke und natürlich zum überwiegenden Anteil die Fichte, die als "Brotbaum" der Forstwirtschaft im Sauerland bezeichnet wird.

Vom Weg ab ging es sodann quer durch einen wunderschönen ca.180-jährigen Buchenbestand mit Baumhöhen von um die 38 m. Zwar gibt es mit Ausnahme der immergrünen Stechpalme so gut wie keine Bodenvegetation, jedoch liegen hier etliche alte Stämme in verschiedenen Stadien des Zerfalls. Unter der Rinde war der flinke Laufkäfer *Tachyta nana* zu sehen, sowie die Schnellkäfer *Ampedus sanguineus* und *Ampedus balteatus*. Zahlreiche Bockkäferlarven bewiesen, dass es für das Auftreten dieser Familie noch zu früh im Jahr war.

*Corticeus unicolor* ist der häufigste Schwarzkäfer unter Rinde im Gebiet, leider waren keine weiteren *Corticeus*-Arten nachzuweisen. Im

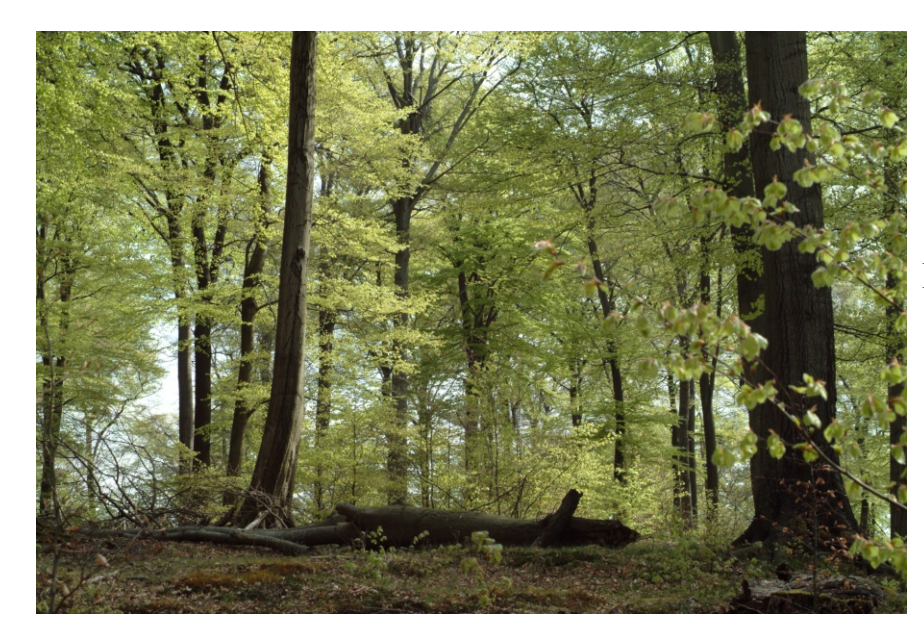

**Abb. 7:**

Weitere Biotopaufnahme des Untersuchungsgebietes

> (Foto: G. G. HOFFMANN)

![](_page_11_Picture_2.jpeg)

**Abb. 8:**

Interessante Funde im Gesiebe

> (Foto: H.-J. GRUNWALD)

Totholz selbst war eine große Anzahl von *Sinodendron cylindricum* zu finden, der neben dem zweithäufigsten *Platycerus caraboides* und den seltneren *Lucanus cervus* und *Dorcus parallelipipedus* die Hirschkäferpopulation in der NWZ darstellt.

Klaas entdeckte in einem morschen Stubben ein Mäusenest, das wir auseinander genommen haben. Dabei erbeuteten wir trotz seines behänden Fluchtversuchs den *Leptinus testaceus*. Der "Mäusefloh" (Abb. 9) ist ein Höhlenkäfer, der mikrokavernikol vorwiegend in Kleinsäugernestern lebt. Für den Arnsberger Wald ist dies ein bedeutender Fund, denn es liegen bislang keine anderen Meldungen aus dem Gebiet vor.

Schließlich erreichten wir den Erlenbruch. Diese Örtlichkeit ist eine der wenigen Feuchtstellen in unserem Gebiet. Erlen, Birken und mehrere alte Eichen stellen den Baumbestand dar. Die um die 300 Jahre alten Eichen sind alte "Hudeeichen", unter denen früher Hirten ihre Schweine fressen lassen

![](_page_11_Picture_9.jpeg)

**Abb. 9:**

*Leptinus testaceus*

(Foto: F. BAHR)

![](_page_12_Picture_2.jpeg)

**Abb. 10:**

H. RÖWEKAMP legt eine kurze Rast ein

> (Foto: G. G. HOFFMANN)

durften. Dank der nahrhaften Eicheln gab es so manch saftigen Schweinebraten.

Aber zurück zu den Käfern: Unter der größten Eiche hatte ich ein Jahr zuvor den Schnellkäfer *Calambus bipustulatus* gefunden, über den eine kurze Mitteilung erschienen ist (GRUNWALD 2007).

An diesem viel versprechenden Ort konnte nun jeder nach Belieben suchen. Gerade das Sieben war in diesem Biotop sehr ergiebig. An Laufkäfern fanden wir *Bembidion mannerheimi* in großer Anzahl, *Pterostichus diligens*, *Pterostichus strenuus*, *Dyschirius globosus* und *Bradycellus harpalinus*.

Direkt im Feuchten waren *Anacaena globulus* und Anacaena lutescens häufig. Auch *Pselaphus heisei* und *Brachygluta fossulata* wurden gesiebt.

Das Wetter war weiterhin prächtig, so dass sich einige müde Krieger in der herrlichen Frühjahrssonne von den Anstrengungen der Exkursion erholen konnten.

Nach etwa vier Stunden ging es zum Parkplatz zurück und dann gemeinsam mit dem Auto Richtung Breitenbruch. An dem Bächlein "Kleine Schmalenau" wühlten wir noch ein bisschen im Schotter und konnten dabei

![](_page_12_Picture_12.jpeg)

**Abb. 11:**

Alte Eiche

(Foto: G. G. HOFFMANN)

**Abb. 12:**

Käfersuche am Windbruch

(Foto: G. G. HOFFMANN)

u.a. *Limnius perrisi*, *Limnius volckmari*, *Esolus angustatus* und *Hydraena reyi*  nachgewiesen.

Anschließend machten wir uns auf zu unserer "Coleomutter" Michaela, die leckere Salate und Grillzeug vorbereitet hatte. Nach dem harten Einsatz im Gelände schmeckte es uns besonders gut, das alkoholfreie Weizenbier mundete köstlich und erfrischte die alten Knochen. Am frühen Abend wurde die gemütliche Runde aufgehoben, nicht ohne dass zuvor noch ein paar Schwarzkäfer aus der Sammlung des Verfassers erschachert werden durften.

Alle Teilnehmer waren sich einig, dass auch in den Folgejahren zu unterschiedlichen Zeitpunkten Exkursionen zur vollständigen Erfassung der Lokalfauna durchgeführt werden sollen.

Eine genaue Liste der Tiere, die bis jetzt bestimmt worden sind, liegt mir vor und kann ggf. mitgeteilt werden. Für die Überlassung ihrer Daten danke ich den Teilnehmern Klaas REIßMANN, Franz MEHRING und Heinz RÖWEKAMP. Meinem Stellvertreter Dr. Günter G. HOFFMANN danke ich für

![](_page_13_Picture_9.jpeg)

**Abb. 13:**

Gemütlicher Exkursionsausklang im Hause Grunwald

(Foto: H.-J. GRUNWALD)

![](_page_14_Picture_0.jpeg)

**Abb. 14:**

Bücherschau

(Foto: H.-J. GRUNWALD)

die hervorragenden Fotos von der Exkursion, unserem Mitglied Friedhelm BAHR für die exzellenten Käferporträts.

#### **Literatur:**

**Grunwald, H-J.** (2007 ) - Calambus bipustulatus. Wiederfund eines seltenen Elateriden im Arnsberger Wald, Coleo **8**, 29

#### **Anschrift des Verfassers:**

Hans-Joachim Grunwald Zum alten Brunnen 58

59823 Arnsberg

![](_page_15_Picture_123.jpeg)

## Beifänge in Erfassungsprojekten der Wissenschaft und Umweltplanung - lästig oder wertvoll?

von

Sascha Buchholz, Martin Kreuels, Andreas Kronshage, Heinrich Terlutter

#### Eingegangen: 9. Dezember 2009

Im www publiziert am: xx. Januar 2010

#### Kurze Mitteilung zum Thema "Beifänge"

#### Mitgeteilt von H.-J. Grunwald, Arnsberg

Als ich am 14.5.2007 durch "meinen" Arnsberger Wald streifte, war alles perfekt- ich hatte Zeit, das Wetter spielte mit. Alles? Naja, fast alles! Das wichtigste, die Beute, fehlte nämlich: Was ich auch drehte, wo ich auch schaute, wo ich auch fegte, nichts oder nur das gemeine Zeugs, was schon längst in meiner Artenliste vorhanden war. Doch da, an der Rinde eines abgestorbenen Laubbaums, da saß etwas. Langsam, vorsichtig schlich ich mich an, doch Fehlalarm! Nur eine Wanze, eine Aradide. Hm, was tun? Was nun folgte, war der übliche "Gewissenskonflikt", den ihr sicher alle schon mal mit euch selbst ausgefochten habt. Mitnehmen- aus Verzweiflung, nach dem Motto: besser als nichts. Ach nein, ich wollte mich ja auf Käfer konzentrieren, keine Zeit mehr mit anderen Tieren vergeuden, schließlich nimmt mich die Untersuchung der NWZ schon genug in Anspruch. Mit Wanzen auch noch abschleppen? Oder lieber lassen? Bestimmen könnte ich sie ja auch nicht, sie würde dann nur wieder Platz in einer Kiste wegnehmen. Aber gab es nicht in Münster einen, der "Wanzen macht"? Richtig, Peter Schäfer. Also beschloss ich, das Tier mitzunehmen und es Peter zur wissenschaftlichen Bearbeitung zu überlassen. Gesagt, getan….

Peter freute sich richtig, als ich ihm das Tier überreichte. OK, dachte ich, wenigstens einem Kollegen eine Freude gemacht. Das brachte mich dazu, noch weitere Wanzen mitzunehmen. Noch größer wurde meine Freude, als sich herausstellte, dass ich *Aradus conspicuus* gefangen hatte, Neufund für ganz NRW. Damit hatte sich für mich das Abschleppen mit einer Wanze gelohnt. Deshalb ist für mich klar: Beifänge zumindest von Gruppen, deren Bearbeiter ich kenne, lohnen sich!

Letztlich muss jeder selbst entscheiden, ob ihm Beifänge sinnvoll erscheinen oder nicht. Als Diskussionsbeitrag zu diesem Thema soll die nachfolgende Arbeit der Kollegen Buchholz, Kreuels, Kronshage und Terlutter dienen, die in der " Natur in NRW" Nr.4/2008, S.61 ff, veröffentlicht worden ist. Gleichzeitig bedanke ich mich bei den Verfassern und bei der Schriftleitung der LANUV NRW, Herrn Niemeyer-Lüllwitz, für die freundliche Genehmigung zum Abdruck.

#### unter Mitarbeit von:

#### Heinz-Otto Rehage, Michael Kuhlmann, Johannes Lückmann, Reiner Feldmann und den Autoren der "Beifangpublikationen"

Nicht selten kommt es vor, dass zur Beantwortung einer wissenschaftlichen oder praxisorientierten Fragestellung vor allem wirbellose Tiere zur genauen Bestimmung und als Belegexemplare gefangen werden müssen. Aus methodischen Gründen werden dabei häufig Fallen eingesetzt. Die Fallen enthalten am Ende neben den erwünschten Arten oft auch weitere Organismen. Die Auswertung dieser Beifänge kann für Fragestellungen in anderen Projekten und für andere Bearbeiter interessant sein. Eine Beifangdatenbank könnte landesweit übersichtliche Informationen zu abgeschlossenen und aktuellen Projekten und das vorhandene noch unbearbeitete Fallenmaterial liefern.

Unter Feldbiologen ist das Thema "Beifänge" ein häufiger Anlass zur Diskussion. Vereinzelt wird diese Problematik auch in Publikationen angesprochen (z. B. HANNIG & ERFMANN 2002, GfBS 2006). Auch auf der dritten Tagung "Fauna und Flora in Nordrhein-Westfalen", veranstaltet in Metelen im März 2006 von der LÖBF und vom Westfälischen Museum für Naturkunde zu Münster, wurde das Thema aufgegriffen.

> **Foto 1:** Bestückung einer Falle mit Fangflüssigkeit

Nachfolgend möchten wir einige Ideen zur Einrichtung eines landesweiten Beifang-Netzwerkes vorstellen und Erfahrungen im Umgang mit Beifangmaterial aufzeigen. Ziel ist es, die Diskussion in Gang zu setzen und zu vertiefen. Gleichzeitig weisen wir auf die im Aufbau befindliche Plattform der naturkundlichen Arbeitsgemeinschaften in NRW hin, auf der eine Beifangbörse eingerichtet werden soll (im Aufbau: www.fauna-flora-nrw.de).

#### Wann fallen Beifänge an?

Die Untersuchung eines Gebietes ist meist auf eine bestimmte Fragestellung hin konzipiert. Diese kann vom Ansatz her rein wissenschaftlich oder auch eher planungsorientiert sein. Für die Bearbeitung von zoologischen Fragestellungen werden Daten zu bestimmten Taxa benötigt. Erkenntnisse zum Vorkommen, zu Aktivitätszeiten und zu Anzahlen von Arten sind nur einige Beispiele für die Notwendigkeit, Datengrundlagen im Freiland zu erheben. Um qualitative und/oder quantitative Aussagen treffen zu können, erfordern bestimmte Fragestellungen die Erfassung einer statistisch verwertbaren Anzahl Tiere. Um diese zu erhalten werden insbesondere für Wirbellose automatisch fangende Falleneinrichtungen wie Bodenfallen, Fensterfallen, Lichtfallen oder Malaisefallen eingesetzt. Beim Einsatz dieser bewährten Verfahren, lassen sich untersuchungsrelevante artspezifische Daten zeitsparend und effektiv über größere Zeiträume hinweg

![](_page_17_Picture_5.jpeg)

Foto 2: Dr. Heinrich Terlutter und Mitarbeiter in der Museumssammlung

gewinnen (DAHL 1907, BARBER 1931, RUESINK 1980, JANETSCHEK 1982, PEDIGO 1994). Neben der zu bearbeitenden Tiergruppe werden aber, da die angewandten Fangmethoden nicht art- oder gruppenspezifisch trennend arbeiten, viele weitere Organismen erfasst, die nicht im Zentrum der geplanten Untersuchung stehen. Diese Beifänge stellen den Bearbeiter vor die Entscheidung einer weiteren Verwendung, sie aufzubewahren oder zu verwerfen.

Wir möchten im Folgenden die Notwendigkeit herausstellen, Beifänge zu erhalten (vgl. dazu auch GfBS 2006).

#### **Weitergabe und Aufbewahrung von Beifängen**

Beifänge können immer wieder unerwartet interessante Ergebnisse liefern (vgl. z.B. HANNIG & ERFMANN 2002, KREUELS 2006). Ein "sekundärer" Bearbeiter kann mit der Aufarbeitung von Beifangmaterial unterschiedliche Ziele verfolgen

- Gewinnung faunistischer und ökologischer Daten für eine wissenschaftliche Arbeit,

- Datengewinnung als Beleg für das Vorkommen und zur Verdichtung des Verbreitungsbildes einer Art, z.B. im Rahmen einer landesweiten Kartierung,

zusätzliche Datengewinnung für die Er- oder Überarbeitung einer Roten Liste.

Für den Spezialisten, der sich mit einem Teil der Beifänge beschäftigt, ist die Beifangbearbeitung ein Vorteil, spart er doch Zeit, die er sonst in die zeitintensive Geländearbeit investieren müsste, um gleichwertiges Datenmaterial zu gewinnen. Meist laufen Untersuchungen im Freiland über ein oder mehrere Jahre. Hier spielen die Aktivitätszeiten des Untersuchungsobjektes und die Fragestellung eine entscheidende Rolle. Ein Nachteil ist sicher, dass die Beifänge einen wissenschaftlichen Kompromiss darstellen, da der "sekundäre" Bearbeiter i.d.R. keinen Einfluss auf die Erhebung hatte.

Entschließt sich der vorausdenkende "primäre" Experte dazu Beifangmaterial aufzubewahren, ergeben sich für ihn zusätzliche Aufgaben:

1. Er muss den gesamten Beifang beschriften und konservieren, damit Grunddaten über Ort, Zeit und Umstände der Bestandsaufnahme über die Untersuchung zur Verfügung stehen.

2. Er muss Kosten für Aufbewahrungsbehältnisse und Konservierungsflüssigkeiten vorhalten.

3. Er muss meist große Beifangmengen lagern können. Hier sind Räumlichkeiten notwendig, die eine langfristige Lagerung ermöglichen.

4. Bei einer Alkoholkonservierung sind der Brandschutz und das hohe Verdunstungspotential der Konservierungsflüssigkeit zu beachten.

Abhilfe ist meist nur für Punkt 3 und 4 zu erreichen, da beispielsweise das LWL-Museum für Naturkunde in Münster geeigneten Lagerraum für Beifänge zur Verfügung stellt und somit das Fallenmaterial anderen Spezialisten für eine spätere Bearbeitung anbietet.

Die systematische Erfassung von Beifängen, mit der Notierung der bereits entnommenen Gruppen und der Protokollierung der Fangmethode, verhindert Doppelarbeit in einem Gebiet und bietet einen erheblichen Erkenntnisgewinn, da vielfach noch alte Beifänge eingelagert sind.

Ein Beispiel für eine "Vorsortierung" ist die Erfassung der Webspinnen im nördlich von Münster gelegenen NSG Boltenmoor in den Jahren 2006 und 2007. In diesem Erfassungsprojekt, das von M. Kreuels durchgeführt wird, werden die Webspinnen für die wissenschaftliche Bearbeitung dem Bodenfallenmaterial entnommen und die Käfer werden nach einer vorherigen Absprache H. Terlutter zur Verfügung gestellt. Das andere Beifangmaterial wird unsortiert an das LWL-Museum für Naturkunde in Münster gegeben und kann dort für weitere Untersuchungen angefordert werden.

Ein weiteres Beispiel wird von R. Feldmann beschrieben: Wenn hinreichende Sachkenntnis vorliegt und ein Interesse besteht, können auch die Autoren eines originären Projekts eigene Beifänge auswerten. So fielen im Rahmen der Erfassung der Bodenkäferfauna von 23 naturnahen Altwäldern des südwestfälischen Berglands (REHAGE & FELDMANN 1977) in Barberfallen auch 173 Kleinsäuger in 6 Arten an, über die FELDMANN & REHAGE (1979) berichteten. Aus demselben Projekt stammen Funde des extrem seltenen Schneckenkankers (*Ischyropsalis hellwigi*) sowie der Schneeinsekten Winterhaft (*Boreus westwoodi*) und Schneefliege (*Chionea lutescens*) (FELDMANN & REHAGE 1973 u.1976). Beifänge können, wie

sich zeigt, gelegentlich durchaus faunistisch wertvoller als die ursprünglich anvisierten Taxa sein.

#### **Veröffentlichung von Beifangsammlungen**

Anzunehmen ist, dass landesweit weiteres unbearbeitetes Beifangmaterial existiert, vermutlich auch in einem größeren Umfang, z.B. wenn im Rahmen von Umweltplanungen mit entsprechender Fallenmethodik gearbeitet und die Anlage einer Belegsammlung als Beweismittel gefordert wird oder bei zahlreichen wissenschaftlichen Untersuchungen an Universitäten. Um diesem Material aus seinem Schattendasein zu verhelfen und der interessierten Fachöffentlichkeit zugänglich zu machen, erscheint uns die Erstellung einer Beifangdatenbank sinnvoll. Nachfolgend werden einige erste nicht gewichtete Parameter genannt, die Inhalt einer Datenbank sein könnten. Die Datenbank wird an einen überregional arbeitenden naturwissenschaftlichen Verein oder an ein naturkundliches Museum, beispielsweise das LWL-Museum für Naturkunde in Münster, angegliedert. Ziel sollte eine langfristig gesicherte Verwaltung und Pflege der Datenbank sein.

Mögliche Eintragungen in die Datenbank auf der Grundlage gängiger Etikettierungs- und Beschriftungsvorgaben (u.a. ABRAHAM 1991) wären:

Untersuchungsgebiet: Wo ist das Material gefangen worden? Angaben mit genauer topographischer Bezeichnung und Koordinaten. Untersuchungszeitraum: Wann und in welchem Zeitraum wurde gefangen?

Fangmethode: Mit welcher Methode wurde gefangen?

- Konservierungsflüssigkeit: Mit welchen Flüssigkeiten wurde gefangen und womit wurde die Konservierung vorgenommen?

Taxa: Welche Gruppen wurden bereits aussortiert, evtl. von wem?

Standort: Wo befindet sich das Material jetzt?

- **Bearbeiter**
- bereits vorliegende Veröffentlichungen zum Projekt

#### - Titel der Untersuchung bzw. Fragestellung

Mit diesem Ansatz wird nicht nur das Material beispielsweise in einem Museum erfasst, sondern das gesamte Beifangmaterial aller potentiellen Bearbeiter könnte aufgenommen werden.

Einrichtung eines landesweiten Beifangnetzwerkes: www.fauna-flora-nrw.de

Eine wichtige Voraussetzung bei der Einrichtung eines auf einer Datenbank basierenden Beifangnetzwerkes ist grundsätzlich zu beachten: Es soll kein Forum geschaffen werden, um den Handel oder die reine, ästhetisch motivierte Sammelleidenschaft z.B. unter Insektenfreunden zu fördern. Aufnahme in eine solche Datenbank sollen nur Projekte finden, die wissenschaftliche Ziele verfolgen und begründet sind, z.B. wenn sie einen Beitrag zur Erforschung der Landesfauna leisten oder als notwendige Grundlagenuntersuchung im Rahmen von Umweltplanungen durchgeführt wurden. Es wird dabei grundsätzlich vorausgesetzt, dass bei der Untersuchung artenschutz- und naturschutzrechtliche Bestimmungen eingehalten wurden und für die durchgeführte Arbeit eine Fanggenehmigung eingeholt wurde. Zum Start des Beifangnetzwerkes ist es sinnvoll, eine gezielte Anfrage an naturwissenschaftliche Vereine, Behörden wie Landschaftsbehörden und Umweltämter, Naturkundemuseen, Universitäten, Biologische Stationen, Gutachterbüros und an Einzelpersonen zu richten, um erste Daten aufnehmen zu können. Es muss abgefragt werden, bei welchen Untersuchungen Beifänge gesammelt wurden. Wünschenswert, aber mit einem sehr hohen Aufwand verbunden wäre auch, wenn mit der Zeit eine Auflistung möglichst aller faunistischen Projekte entstehen könnte, aus der die Bearbeitung der verschiedenen Taxa ersichtlich ist. So kann weiter gezielt nach Daten recherchiert werden.

Wir können uns für die Einrichtung eines internetgesteuerten Beifangnetzwerkes unter anderem folgende zusätzliche Informationen vorstellen:

- Beschreibung einer üblichen Etikettierung, um für zukünftige Beifänge einen vollständigen Informationsgehalt zu gewährleisten.
- Nennung von Ansprechpartnern oder von Arbeitsgemeinschaften für jede Tiergruppe. Ein Ansprechpartner kann unterstützend helfen oder zwischen Fachkollegen vermitteln.

- Nennung von bestehenden Sammlungsorten, beispielsweise Museen und Universitätsinstituten.

- Hinweise auf arten- und naturschutzrechtliche Grundlagen, die bei der Durchführung von Projekten zu beachten sind.

- Verlinkung zu vielleicht schon bestehenden Datenbanken, um Informationen über weiteres Material zu erhalten.

- Neben einer leicht zugänglichen Internetplattform sollten die Inhalte regelmäßig in überregionalen Fachorganen publiziert werden.

Zunächst ist vorgesehen, ein Beifangnetzwerk für Nordrhein-Westfalen aufzubauen und damit Erfahrungen zu sammeln. Das Beifangnetzwerk könnte hier in ein größeres Fauna-Projekt mit Landesbezug integriert werden. Später könnte die Datenbank auch bundesweit geführt werden.

## **Beispiel einer gelungenen Vermittlung von Beifangmaterial**

In den Jahren 1990 bis 1996 wurde in einem Projekt, welches als Studentenprojekt an der Universität Münster begann, eine Untersuchung auf Kalkmagerrasen im Raum Marsberg (NRW, Hochsauerland) durchgeführt. Die beteiligten fünf Studenten stellten ca. 75 Bodenfallen ganzjährig auf den Untersuchungsflächen auf und ergänzten die Bodenfallenfänge mittels saisonal aufgestellter Malaisefallen und durchgeführter regelmäßiger Handfänge. Im Rahmen der Untersuchung war vorgesehen, die Wildbienen, Wanzen, Käfer und Webspinnen zu erfassen. Letztendlich wurden die Wildbienen (komplett), die Webspinnen (komplett) und die Käfer (Teilgruppe: Ölkäfer) von den Mitgliedern der Arbeitsgruppe bearbeitet. Die Daten flossen in 14 Publikationen ein. Neben den bearbeiteten Gruppen wurden aber auch zahlreiche weitere Wirbellosengruppen erfasst und als Beifänge konserviert. Über die Jahre hinweg wurden diese Beifänge von verschiedenen Spezialisten weiter aufgearbeitet. Die Beifangdaten wurden ebenfalls in weiteren 13 Publikationen der Öffentlichkeit zur Verfügung gestellt.

#### **Zusammenfassung**

In einem faunistischen Forschungsprojekt oder bei praxisorientierten zoologischen Erhebungen im Rahmen von Umweltplanungen kann wissenschaftliches Arbeiten den Einsatz von Fallen zum Nachweis vor allem von wirbellosen Tieren erfordern. Werden z.B. Boden- oder Lichtfallen eingesetzt, sind regelmäßig "Beifänge" zu verzeichnen, die für die eigentliche Fragestellung nicht von Bedeutung sind. Diese Beifänge, bestehend aus anderen Arten und Vertretern anderer taxonomischer Gruppen, bleiben meist unbeachtet. Sie können aber von hohem Wert für weitere Fragestellungen und Bearbeiter sein. Es wird gezeigt, welche Vorteile die Weitervermittlung von Beifangmaterial für die wissenschaftliche Arbeit haben kann. Dazu erscheint der Aufbau eines landesweiten Beifangnetzwerkes mit der Einrichtung einer Beifangdatenbank sinnvoll. Anhand von Beispielen aus den Räumen Marsberg, Münster und dem Sauerland wird dargestellt, wie zahlreich die Veröffentlichungen nach Abschluß der Feldarbeiten sein können bzw. wie eine Zusammenarbeit bei der Vermittlung von Beifängen funktionieren kann.

#### Literatur

- ABRAHAM, R. (1991): Fang und Präparation wirbelloser Tiere.- Stuttgart, Fischer.
- BARBER, H. S. (1931): Traps for cave-inhabiting insects.- Journal of the Elisha Mitchell Scientific Society 46: 259-266.
- DAHL, F. (1907): Die mechanische Methode im Sammeln von Tieren.- Zoologischer Anzeiger 31: 917-919.
- FELDMANN, R. & H.-O. REHAGE (1973): Westfälische Nachweise des Winterhaftes (Boreus westwoodi) und der Schneefliege (Chionea lutescens). - Natur und Heimat 33: 47-50.
- FELDMANN, R. & H.-O. REHAGE (1976): Westfälische Nachweise des Schneckenkankers, Ischyropsalis hellwigi. - Natur und Heimat 36: 8-23.
- FELDMANN, R. & H.-O. REHAGE (1979): Barberfallenfänge von Kleinsäugern im Sauerland. - Natur und Heimat 39: 104-110.
- GfBS (2006): Verbindliche Hinterlegung von Belegmaterial aus biologischen Forschungsprojekten in öffentlichen wissenschaftlichen Sammlungen.- Schreiben der GfBS (Gesellschaft für biologische Systematik) in Zusammenarbeit mit der AG Kuratoren vom 28.2.06: http://www.gfbs-home.de/Fachgruppen/kuratoren/sonstiges/Kuratore nhinterlegung.html
- HANNIG, K. & M. ERFMANN (2002): Großschmetterlingsbeifänge (Macrolepidoptera) einer Fensterfallenuntersuchung in der Lippeaue und den Rieselfeldern bei Waltrop (Kreis Recklinghausen, NRW). - Mitteilung der Arbeitsgemeinschaft Westfälischer Entomologen, 18  $(2): 47 - 56.$
- JANETSCHEK, H. (1982): Ökologische Feldmethoden: Hinweise zur Analyse von Landökosystemen. - Stuttgart, Ulmer.
- KREUELS, M. (2006): Die Webspinnen (Arachnida: Araneae) aus Beifängen des NSG Teverener Heide (NRW, Kreis Heinsberg) - Acta Biologica Benrodis, 13: 185-193.
- PEDIGO, L. P. (1994): Introduction to sampling arthropod populations.- Handbook of sampling methods for arthropods in agriculture. Pedigo, L. P. and Buntin, G. D. New York, CRC Press: 1-11.
- REHAGE, H.-O. & R. FELDMANN (1977): Die Bodenkäferfauna des Eschen-Ahorn-Schluchtwaldes im Hönnetal (Sauerland). - Abhandlung aus dem Landesmuseum für Naturkunde Münster 39: 58-69.
- RUESINK, W. G. (1980): Introduction to Sampling Theory.- Springer Series in experimental Entomology 1980: 61-78.

#### **Anschriften der Verfasser**

Sascha Buchholz AG Biozönologie Institut für Landschaftsökologie

Westfälische Wilhelms-Universität Münster Robert-Koch-Str. 26 48149 Münster E-Mail: sbuchhol@uni-muenster.de Internet: http://biozoenologie.uni-muenster.de

Dr. Martin Kreuels AraDet Alexander-Hammer-Weg 9 48161 Münster E-Mail: kreuels@bionetworx.de Internet: www.aradet.de

Dr. Andreas Kronshage LWL-Museum für Naturkunde Außenstelle Heiliges Meer Heiliges Meer 1 49509 Recke E-Mail: Andreas.Kronshage@lwl.org Internet: www.lwl.org/naturkundemuseum

Dr. Heinrich Terlutter LWL-Museum für Naturkunde Sentruper Str. 285 48161 Münster E-Mail: Heinrich.Terlutter@lwl.org Internet: www.lwl.org/naturkundemuseum

![](_page_26_Picture_75.jpeg)

## *Cerambyx cerdo* - Eine Kindheitserinnerung

Martin Baumann, Löhne

Mit 7 Abbildungen

Eingegangen: 10. November 2009

Im www publiziert am: 31. Januar 2010

Zu meiner Kindheit gab es im Garten der Familie einen Bewohner, der heute nicht nur dort sondern im ganzen Land ausgestorben und verloren scheint.

Die Rede ist vom "Großen Eichenbock" und es fällt mir schwer die traurige Geschichte seines Verschwindens niederzuschreiben, auch wenn ich diesem scheuen Lebewesen nur wenige Male begegnet bin.

![](_page_26_Picture_8.jpeg)

**Bild 1:**

*Cerambix cerdo* auf einem Eichenstamm (Foto: M. BAUMANN)

![](_page_27_Picture_2.jpeg)

**Bild 2:** *Cerambix cerdo* in der Dämmerung (Foto: M. BAUMANN)

Obwohl ich damals nicht viel älter als fünf Jahre gezählt haben kann, spürte ich irgendwie die Einmaligkeit der Begegnung- dieser riesige Käfer und sein imposantes Erscheinungsbild schien nicht in unsere Zeit zu passen.

Tatsächlich ist er ein "altweltlich verbreitetes Urwaldrelikt" und so nur noch- wenn überhaupt, in sehr speziellen Biotopen zu finden. Auch das kleine Wäldchen, seit mehr als einem Jahrhundert im Besitz meiner Familie, könnte man als "Reliktartig" bezeichnen. Irgendwann im frühen 19. Jahrhundert pflanzte mein Ururgroßvater an den flachen Hängen des kleinen, schon lange trockenen Bachtales die zwei Dutzend Stieleichen in den lehmigen Boden.

Sehr langsam wuchsen sie zu mächtigen Bäumen heran, nach ungezählten Wintern mächtig genug um einem Käfer wie "*Cerambyx cerdo*" als Brutstätte zu dienen.

Es wird unbekannt bleiben woher die Ahnen jenes Exemplars, welches ich als kleiner Junge ungläubig bewunderte gekommen sind, doch die relativ

![](_page_27_Picture_8.jpeg)

 $Bild$  3. *Cerambix cerdo* in der Dämmerung (Foto: M. BAUMANN)

![](_page_28_Picture_2.jpeg)

**Bild 4:** Der große Eichenbock auf der Eichenrinde (Foto: M. BAUMANN)

weite Verbreitung in früheren Zeiten macht die Tatsache ihrer Ankunft nicht sonderlich ungewöhnlich.

Die ländliche Gegend war damals geprägt durch große Bauernhöfe die meist von Alleen und Hainen alter Eichen "eingerahmt" wurden. Diese ermöglichten dem standorttreuen Insekt in der Vergangenheit Ausbreitung und Überleben.

So war also irgendwann an einem warmen Tag im Juni die Zeit gekommen, als sich ein befruchtetes Weibchen des Eichenbockes nach kurzer Reise auf dem sonnenbeschienenen Stamm einer großen Stieleiche im parkähnlichen Garten niederließ.

Der Hinterleib mit den schwarzglänzenden, sich verschmälernden und am Ende ins rotbraune übergehenden Flügeldecken, war angefüllt mit mehr als hundertfünfzig winzigen Eiern, von denen jedes Einzelne darauf wartete, in einer Rindenspalte abgelegt zu werden.

![](_page_28_Picture_8.jpeg)

**Bild 5:** *Cerambix cerdo* auf einem Eichenstamm(Foto: M. BAUMANN)

In der Dämmerung dieses lauen Abends hätte man die Käferdame nicht weit vom Boden erblicken können. Mit den körperlangen Antennen über die rauhe Borke fühlend und von Zeit zu Zeit das gefüllte Leibesende in die Rinde pressend.

Noch einige Nächte ging das so, tagsüber unter einem herabgefallenen Aststück am Fuße des Baumes verborgen, dann kurz vor Sonnenuntergang erwachend und mit den Aufgaben eines kurzen Käferlebens beschäftigt.

Nahe seinem natürlichen Lebensende wurde der Mutterkerf schließlich beim abendlichen Dämmerflug von einer wachsamen Dohle erwischt und den hungrigen Küken als späte Mahlzeit mitgebracht. In einer wind- und wettergeschützten Rindenritze jedoch wartete ihr Erbe auf den Schlupf.

Irgendwann in der Zeitspanne zwischen 8 und 21 Tagen- (es mag schönes Wetter gewesen sein in diesem längst verblassten Sommer..), sagen wir also nach zwölf Tagen, schlüpfte, durch einen Sonnenstrahl geweckt, eine winzige Larve aus einem winzigkleinen Ei, verspeiste als erstes die nahrhafte Eihülle und begann dann sogleich mit ihrer langen Reise in den Baum.

Nicht all ihre ungezählten Geschwister hatten dieses Glück, fielen noch vor dem Schlupf herunter, vertrockneten oder dienten den Ameisen, die gleichfalls jene Eiche ihr Zuhause nannten, als Nahrung.

Ende des Sommers, als die Tage langsam kälter wurden, hatte sich der kleine Wurm unter die schützende Rinde gebohrt, um dort den nahenden Winter auszuharren.

Im Frühling des nächsten Jahres, der Hunger war gewachsen, ging es weiter ins harte, kräftige Splintholz und schließlich tiefer in den Stamm.

![](_page_29_Picture_9.jpeg)

**Bild 6:**

Puppenwiegen und Fraßgänge von *Cerambix cerdo* in einem Eichenstamm (Foto: M. BAUMANN)

![](_page_30_Picture_2.jpeg)

**Bild 7:** Der große Eichenbock *(Cerambix cerdo)* auf der Eichenrinde (Foto: M. BAUMANN)

Der lange, dunkle Weg durch das Holz neigte sich im Herbst des vierten Jahres seinem Ende zu. Aus dem einstmals wenige Millimeter langen Räupchen war eine stattliche, fingerdicke und ebenso lange Made geworden.

Vorausschauend hatte sie sich in der letzten Zeit aus dem Baumesinnern wieder bis nahe an die Borke genagt und dort eine hakenförmige Puppenwiege angelegt, um darin schließlich den letzten Schritt ihrer Entwicklung zu durchleben. Innerhalb weniger Wochen vollzog sich nun die wundersame Verwandlung der Larve zum fertigen Insekt. Erst als weiche, weiße Puppe und schließlich als wiedergeborener Käfer wartete er geduldig im schützenden Hakengang auf das Ende des Winters um im Sommer des fünften Jahres an einem heißen Tag im Juni die dunkle Höhle seines Mutterbaumes zu verlassen, die Fühlerspitzen aus dem kreisförmigen Schlupfloch in der Rinde zu strecken und sich schließlich in den Abendstunden erstmals heraus in diese neue, alte Welt zu trauen.

Nach einer so langen, so verborgenen Entwicklung standen ihm nicht mehr als 60 Tage zur Verfügung, zwei kurze Monate für den Versuch sich erfolgreich zu vermehren.

Viele Jahre später, als seine Art bereits lange aus dieser Landschaft verschwunden schien, kam ein Kind den Weg im kleinen Eichenwäldchen hinuntergelaufen. Auf der langen Treppe aus Bahnschwellen, nicht weit von einem sterbenden Eichbaum, sah ich auf einer der Eichenbohlen im Sonnenschein den nachtschwarz glänzenden Heldbock sitzen.

"Tschok", unsere zahme Dohle- als Jungtier aus dem Nest hoch oben in einer hohlen, zerborstenen Baumkrone gefallen, pflegte sich damals desöfteren auf die morschen, blattlosen Äste im Wipfel der Heldbockeiche zu setzen.

Nach wiederholtem Ruf kam sie dann irgendwann, meist unter Verspottung der ansässigen, arteigenen Verwandtschaft wieder fröhlich auf den ausgestreckten Arm geflattert.

Während die Nachfahren von "Tschok" weiterhin am Himmel kreisen und ihr kehliger Ruf noch immer häufig durch das Wäldchen tönt, war dem stolzen Käfer ein anderes Schicksal bestimmt.

1989 schlug ein herbstlicher Sturm die erste Schneise in den Lebensraum dieser schönen Tiere welche sich verborgen und nahezu unbemerkt auf ihrer Habitatinsel gehalten hatten. Wäre das für die kleine Restpopulation noch zu verkraften gewesen, so besiegelten Baumaßnahmen und eine kulturbedingte Abneigung gegen Todholz endgültig ihr Schicksal.

Komme ich heute am einstigen Standort der Heldbockeiche vorbei, befällt mich oft eine leise Trauer über einen Verlust, den Niemand wahrgenommen hat.

Manchmal noch, an kalten Winterabenden vor dem Kamin, fällt mir beim nachfeuern ein Holzscheit mit den unverwechselbaren Fraßgängen seiner Larven in die Hand; so gehen sie in Flammen auf, die letzten Spuren eines Lebewesens, das für immer meine Heimat verlassen hat.

Anschrift des Verfassers:

Martin Baumann Lübbecker Str. 3a 32584 Löhne

![](_page_32_Picture_105.jpeg)

## Abnormitäten im Käferreich

Andreas Müller, Düsseldorf

Mit 17 Abbildungen

Eingegangen: 18. März 2009

Im WWW publiziert am: 19. Juni 2009

Abstract:

The range of malformations in beetles is presented.

Zusammenfassung:

Die Bandbreite der Mißbildungen im Käferreich wird vorgestellt.

Im **September 2007** brachten mir meine Eltern einen, wie sie sagten "wunderschönen roten Käfer" mit, den sie in ihrem Garten in Krefeld aufgesammelt hatten. Mein erster Blick sagte mir, nur ein Scharlachroter Feuerkäfer (Pyrochroa coccinea) und ich wollte ihn auch gleich wieder fliegen lassen, da fiel mir bei näherer Betrachtung auf, dass der Käfer zwei linke voll entwickelte Fühler hat. Diese Beobachtung führte dazu, dass ich im Internet und in der zugänglichen Insektenliteratur recherchierte bzw. mich bei Käfer-Kollegen und in Insektenforen erkundigte, ob Ihnen "Kuriositäten" bei

![](_page_32_Picture_11.jpeg)

**Bild 1:** Augenfleckmarienkäfer (*Anatis ocellata*) mit reduzierten "Augenflecken" (Foto: Ingrid ALTMANN)

![](_page_33_Picture_2.jpeg)

**Bild 2:** Schachbrett-Marienkäfer (*Propylea quatuordecimpunctata*) als dunkle Farbmorphe (Foto: Christoph BENISCH)

Käfern aufgefallen sind. Daraus resultierte eine kleine Bildersammlung von allem was "abnorm" in der Käferwelt ist, die ich hier präsentieren möchte.

### **1) Farbmorphen**

Viele Käferarten, wir beispielsweise Marienkäfer (Familie Coccinellidae) zeigen eine große Farbvariabilität innerhalb einer Art. Manchmal finden sich aber auch hier Farbmorphen, die nur bei Einzelexemplaren gefunden werden. So findet man bei dem Augenfleck-Marienkäfer (*Anatis ocellata*) Tiere, bei denen die schwarzen Punkte der Augenflecken deutlich reduziert sind oder fehlen.

![](_page_33_Picture_7.jpeg)

**Bild 3:** *Analeptes trifasciata* mit zusätzlichem Streifen (Foto: Andreas MÜLLER)

![](_page_34_Picture_2.jpeg)

**Bild 4:** Siebenpunkt-Marienkäfer (*Coccinella septempunctata*) mit verlaufenen Punkten (Foto: Andreas MÜLLER)

Bei einer verwandten Marienkäferart, dem Vierzehnpunkt- oder Schachbrett-Marienkäfer (*Propylea quatuordecimpunctata*), fotografierte Christoph BENISCH eine komplett dunkle Farbmorphe.

## **2) Zusätzliche oder fehlende Makel**

Manchmal kommt es vor, dass Käfer in ihrer Zeichnung variieren, das z.B. können zusätzliche Flecken oder Streifen auf den Flügeldecken sein. So hat der afrikanische Bockkäfer *Analeptes trifasciata* zwei bis drei Streifen auf jeder Flügeldecke, aber das hier gezeigte Tier hat einen Streifen auf der linken Flügeldecke mehr.

![](_page_34_Picture_7.jpeg)

**Bild 5:** Siebenpunkt-Marienkäfer (*Coccinella septempunctata*) mit reduzierten Punkten (Foto: Andreas MÜLLER)

![](_page_35_Picture_2.jpeg)

**Bild 6:** Körnerwarze (*Carabus cancellatus*) mit Chitinauswölbung auf linker Flügeldecke (Foto: Andreas MÜLLER)

Die im Weiteren abgebildeten Siebenpunkt-Marienkäfer (*Coccinella septempunctata*) zeigen einerseits verlaufene schwarze Punkte und andererseits können diese auch teilweise oder ganz reduziert sein oder fehlen.

## **3) Chitinauswölbungen**

Manchmal kommt es vor, dass Käfer Chitin-Auswölbungen auf den Flügeldecken haben, die vielleicht beim Schlupf aus der Puppe entstanden sind, wie die beiden nachfolgen Käfer.

![](_page_35_Picture_7.jpeg)

**Bild 7:** Tatzenkäfer (*Timarcha goettingensis*) mit Chitinauswölbung auf linker Flügeldecke (Foto: Andreas MÜLLER)

## 4) Verkürzte Gliedmaßen, "Krüppelformen"

![](_page_36_Picture_3.jpeg)

**Bild 8:** Saatschnellkäfer (*Agriotes*) mit komplett verkürzten Vorderbeinen (Foto: Andreas MÜLLER)

**Bild 9:** Hirschkäfer (*Lucanus cervus*) mit verkürzter Mittelbeinschiene und Tarsen (Foto: Andreas Müller)

**Bild 10:** Zangenbock (*Rhagium mordax*) mit verwachsenen Fühlergliedern (Foto: Andreas MÜLLER)

![](_page_37_Picture_2.jpeg)

**Bild 11:** "Krüppelform" der Körnerwarze (*Carabus cancellatus*) (Foto: Andreas MÜLLER)

![](_page_37_Picture_4.jpeg)

**Bild 12:** Stutzkäfer (*Margarinotus obscurus*) mit eingeschnittenem Halsschild (Foto: Christoph BENISCH)

Der Schlupf aus der Puppe oder Störungen während der Puppenruhe können dazu führen, dass sich Gliedmaßen nicht richtig entwickeln können. So zeigen viele Käfer verkürzte Beine, bei denen die Schiene, der Oberschenkel oder die Tarsen verkürzt sind, wie bei den hier folgenden

![](_page_37_Picture_7.jpeg)

**Bild 13:** Scharlachroter Feuerkäfer (*Pyrochroa coccinea*) mit zusätzlichem Fühler (Foto: Andreas MÜLLER)

Käfern. Andere Käfer, sog. Krüppelformen, sind in ihrer ganzen Gestalt gedrungen.

![](_page_38_Picture_3.jpeg)

**Bild 14:** Grünrüssler (Polydrusus) mit zusätzlichem Auge (Foto: Helga BECKER)

#### **5) Zusätzliche Gliedmaßen**

Die interessantesten Kuriositäten sind wohl, wenn Käfer zusätzliche Augen, Fußglieder, Beine oder Fühler haben, wie an Hand der Bilder 14 bis 17 gezeigt werden soll.

![](_page_38_Picture_7.jpeg)

**Bild 15:** Grubenlaufkäfer (*Carabus nodulosus*) mit zusätzlichem Mittelbein (Foto: Andreas MÜLLER)

![](_page_39_Picture_2.jpeg)

![](_page_39_Figure_3.jpeg)

**Bild 17:** Holzbuntkäfer (*Tillus elongatus*) mit zusätzlichen Fußgliedern am linken Vorderbein (Foto Andreas MÜLLER)

## **Danksagung**

Dieser Bildbericht wäre ohne die Hilfe vieler Personen nicht zu Stande gekommen, deshalb möchte ich ihnen im Folgenden danken: Siegmund SCHARF und Klaas REIßMANN für die Überlassung ihrer Präparate für meine Fotos, Ingrid ALTMANN, Helga BECKER und Christoph BENISCH für die Überlassung ihrer Fotos, sowie Günter G. HOFFMANN für die Bearbeitung meines Artikels.

#### **Weiterführende Literatur:**

- Balazuc, J. 1948. La tératologie des Coléoptères: et expériences de transplantation chez Tenebrio Molitor L. Mémoires Du Muséum National D'Historie Naturelle Nouvelle Séries XXV:1–293.
- Balazuc, J. 1969. Supplément à la tératologie des Coléoptères. Redia 51:1–111.
- Bengtsson, Å, B. E. Bengtsson, and G. Lithner. 1988. Vertebral defects in fourhorn sculpin, Myxocephalus quadricornis L., exposed to heavy metal pollution in the Gulf of Bothnia. Journal of Fish Biology 33:517–529. CrossRef, CSA
- Cockayne, E. A. 1937. Insect teratology: reduplication of legs in Coleoptera, Diptera, and Hymenoptera. Transactions of the Royal Entomological Society of London 86:191–200.
- Ellis, H. W. 195. Teratological specimens of Coleoptera. Proceedings of the Entomological Society of London 17:XLVI.
- Frank, J. H. 1981. A review of teratology in Staphylinidae, with descriptions of a teratological specimen of Tachinus axillaries Erichson (Coleoptera, Staphylinidae, Tachyporinae) from Florida. Florida Entomologist 64:337–340. CrossRef, CSA
- Garbowski, T. H. 1895. Anomalies in the structure of appendages in the Coleoptera. The Entomologist 28:125–127.
- Gerhardt, P. D. and D. L. Turley. 1963. Unusual cerambycid antenna. The Pan-Pacific Entomologist XXXIX:270–272.
- Graves, R. C. 1969. An aberrant trifurcate tarsus in Elaphidion mucronatum (Say) (Coleoptera: Cerambycidae). The Coleopterists Bulletin 23:23–24.
- Grünwald, V. M. 1993. Ein Laufkäfer (Pterostichus melanarius [Illiger] 1,789: Col.: Carabidae) mit auffällig deformiertem Pronotum. Faunistisch-Ökologische Mitteilungen 9/10:342–346.
- Jayne, H. F. 1880. Descriptions of some monstrosities observed in North American Coleoptera. Transactions of the American Entomological Society 8:155–162.
- Kamal J. K. Gandhi and Daniel A. Herms Report on the Largest Known Occurrence of Morphological Anomalies in Ground Beetles (Coleoptera: Carabidae) The Coleopterists Bulletin 62(1):104-113. 2008
- Larochelle, A. 1973. An anomalous hindleg in Calosoma frigidum Kirby (Coleoptera: Carabidae). Proceedings of the Entomological Society of Washington 75:215–216.
- Ortuño, V. M. and J. M. Hernández. 1993. Diversos casos teratologicos en Coleoptera. Boletin de la Real Sociedad Espanola de Historia Natural Seccion Biologica 89:163–179.
- Tornier, G. : Das Entstehen von Käfermißbildungen, besonders Hyperantennie und Hypermelie. — (Arch. f. Entwickl -Mech. d. Organ. Band 9.) 1900.
- Wood, G. R. 1965. A trifurcate tiger beetle antenna (Coleoptera: Cicindelidae). Journal of Kansas Entomological Society 38:392–394.

Adresse des Autors:

Dr. Andreas Müller Grimmstrasse 3 40235 Düsseldorf email: drandymueller@web.de

![](_page_42_Picture_103.jpeg)

## Eine neolithische Konterrevolution?

## Eine Antwort auf die Vorschläge zur Reform der "Regeln" durch die Internationalen Kommission für Zoologische Nomenklatur

von

Peter E. Stüben, Mönchengladbach und Jirí Skuhrovec, Prag

Eingegangen: 10. Juli 2009

Im WWW publiziert am: 12. Juli 2009

"Der Versuch, den Inhalt eines modernen, interaktiven Datenträgers wie heute eine CD oder DVD - in ein Buch zu zwängen, mutet an wie die Behauptung des legendären Lügenbaron Münchhausen, er habe Linnaeus' Systema Naturae bereits 1735 in Stein gemeißelt."

"Nach 2009: Um als publiziert zu gelten, muss eine Arbeit unter Verwendung von Tinte und Toner auf Papier gedruckt werden", so die Internationale Kommission für Zoologische Nomenklatur in ihren "Vorschlägen" zur Neufassung der "Regeln" vom 17. Oktober 2008 [ICZN 2008].

Wir haben umgehend unseren Protest angemeldet [Board of CURCULIO-Institute 2008], gleichzeitig aber auch konstruktive Verbesserungsvorschläge den Kommissions-Mitgliedern unterbreitet [Stüben & Curculio-Institute 2009]. Ob wir damit erfolgreich sein werden, steht auf einem anderen Blatt. Tatsache ist aber auch, dass wir nach 10 Jahren auf einen reichen Erfahrungsschatz mit digitalen, interaktiven, elektronischen Publikationsmedien (wie zur Zeit CD/DVD) zurückschauen können; und die zweifellos außergewöhnliche Erfolgsbilanz gibt uns Recht!

Unsere wichtigsten Argumente noch einmal in Kürze:

- Einzige Richtschnur kann nur die Sicherstellung der Qualität einer wissenschaftlichen Arbeit sein. Die rasante wissenschaftliche Weiterentwicklung bei der Abfassung taxonomisch relevanter Arbeiten wurde in den letzten 10 Jahren von digitalen, interaktiven Präsentationen erfolgreich und adäquat begleitet (z.B. Scroll-pictures, digitale Schichtphotographie). Dieser Innovationsprozess, der dem Leser tiefe Einblicke in empirische gewonnener Hypothesen ermöglicht, ist auf Papier (oder digitalem Papier, PDF) - in Umfang und Qualität - nicht einmal mehr annähernd zu realisieren.

- Seit 2000 hat die ICZN (Regel: 8.6) die Möglichkeit eröffnet, die Präsentation taxonomisch-wissenschaftlicher Ergebnisse, bei "denen es sich nicht um Druckerzeugnisse auf Papier handelt (z.B. CD/DVD)", vorzunehmen. Damit hat die ICZN selbst den Anstoß für zahlreiche Innovationsprozesse gegeben, die heute zum Standard der wissenschaftlichen Forschung und Publikationstätigkeit zu zählen sind.

- Beiträge wie die im SNUDEBILLER lassen sich schon heute ohne große Daten- und Informationsverluste nicht mehr in Print-Medien darstellen. Daher ist die ausschließliche Beschränkung der Dokumentation taxonomisch-wissenschaftlicher Arbeiten .unter Verwendung von Tinte und Toner auf Papier" (ICZN) schon lange keine Option mehr!
- Vor diesem Hintergrund eines fundamentalen Paradigmenwechsels in 'Inhalt und Form' taxonomisch-wissenschaftlicher Arbeiten zählt die

![](_page_44_Figure_6.jpeg)

Sicherstellung und die verlustfreie, unveränderte Weitergabe der Ergebnisse selbst zu den Kernaufgaben der ICZN und ihrer Regeln und das unabhängig vom jeweiligen Speichermedium. Nicht der "Säuregehalt" von Papier oder die "Halbwertszeit" von CDs stehen hier auf der Agenda ganz oben, sondern die Frage muss lauten: Wie kann man sicherstellen, dass schnell, bequem, sicher, fehlerfrei und kostengünstig "Daten" an die nächste Datenträgergeneration weitergereicht werden können? - Biologen wissen es besser:

"Leben konservieren, heißt "Leben' erfolgreich kopieren" - nicht mehr und nicht weniger!

Selbstverständlich hätten wir schon vor 10 Jahren gern unsere interaktiven Publikationen einem kritischen Fachpublikum im weltweiten Internet präsentiert, wenn das ICZN dazu den Weg freigemacht hätte. Diese anachronistische Entscheidung des ICZN stieß schon damals auf Unverständnis. Für viele Wissenschaftler in der Dritten Welt ist weder der Unterhalt noch der Erwerb kostspieliger Wissenschaftsjournale eine Alternative. Aber das war für uns nicht das alles entscheidende Argument und daher auch kein Grund, den gemeinsamen Kontext verbindlicher Regeln bis heute zu verlassen.

Entscheidend für die Wahl des elektronischen Mediums (zur Zeit CD/DVD) war die neue wissenschaftliche Qualität in taxonomischen Arbeiten. Die erschöpft sich heute aber nicht darin, die Welt nur mit spärlichen Worten zu beschreiben, wie sie sein könnte, sondern darin, sie so adäquat wie möglich "ins Bild zu setzen". Das ist alles andere als ein naiver Realismus (weit davon entfernt, dem "Ding an sich" auf den Leim zu gehen). Das ist der Versuch, das Spektrum der methodischen Zugriffe unter Einsatz aller verfügbaren Technologien der Darstellung (wie sie die digitale Revolution bereitstellt) zu erweitern. Mit ihnen lässt sich belegen und dokumentieren, was zuvor der umständlichen Beschreibung unterlag. Denn "Sprache" ist nur eine - und nicht einmal die zuverlässigste - Form der Kommunikation unter Taxonomen. Bei der Artidentifikation und -reidentifikation spielen Bilder (ebenso übrigens wie genetische Barcodes) heute eine nicht mehr zu unterschätzende Rolle, um genau diese Kommunikation zu verbessern.

Dabei muss jedoch sichergestellt werden, dass die Originalität - Form und Inhalt - der Publikation nicht reduktionistisch wirkenden Reglementierungen unterworfen werden. Informationsverluste sind zu vermeiden (auch wenn "Tinte und Toner" zweifellos immer noch für einen gewissen bibliophilen Reiz sorgen). Unsere schon vor Jahren entwickelten großflächigen und sehr detaillierten "Landkarten eine Insekts" oder Scrollbilder, um nur zwei Beispiele aus unserem reichhaltigen digitalen Repertoire wissenschaftlicher Illustrationen zu nennen, in das Prokrustesbett eines Zeitschriftenlayouts oder digitalen PDFs zu zwängen, dient dem Ziel, dabei Datenverluste zu vermeiden, gewiss nicht (übrigens ebenso wenig wie sich - im Sinne einer anzustrebenden Informations-Äquivalenz und Zitationszuverlässigkeit - farbige, x-fach zu vergrößernde PDF-Publikationen im Internet mit gleichzeitig veröffentlichten SW- und Miniatur-Abbildungen auf Papier vereinbaren lassen. 'Was gilt denn nun?', fragt sich der Student, der erstmals auf den detailgenauen Internetabbildungen "neue Merkmale" entdeckt).

Mit anderen Worten: Bei der Hinterlegung der gleichen Arbeit auf grundsätzlich verschiedenen Medien ist darauf zu achten, dass eine 1:1-Reproduktion - Formatgleichheit - sichergestellt ist. Das sind wir denen, die unsere Arbeiten aufmerksam studieren und zitieren, schuldig. Was heißt das konkret? Im Falle von interaktiven Publikationen im Internet sind das zur Zeit interaktiv programmierte Programme auf CD/DVD, und im Falle fest layouteter elektronischer Papierpublikationen (PDFs) kann dies Darstellung jederzeit - unter den oben genannten Einschränkungen - auch formatgleich auf Papier geschehen (oder umgekehrt). Darüber hinaus sollte die jeweilige Hinterlegung in öffentlichen Bibliotheken, in Gen- oder Zoobanken eine weitere Auflage sein, um Daten sicher auch an die nächsten Generationen - öffentlich zugänglich und mittelfristig kostenlos (open access) weiterzureichen. Es könnte alles so einfach sein!

Aber allein Verbote helfen nicht weiter. Oder glaubt selbst einige Nomenklaturisten, dass nach der jetzt beabsichtigten Internet-Freigabe nomenklatorisch relevanter Veröffentlichungen wirklich auf interaktive Verlinkungen und Vernetzungen im World Wide Web verzichtet wird: nur weil eine weitere "Regel" z.B. den Zugriff auf die aktuellen Satellitenaufnahmen von Google Earth verbietet? So lässt sich der wissenschaftliche Fortschritt sicher nicht aufhalten. Wer nicht bereit ist, die Zukunft bis zu einem gewissen Grad zu antizipieren, wer der Entwicklung sich nur trotzig entgegenstemmt, weil angeblich nur "Papier bisher so geduldig war", wer also zu spät kommt, den straft die Geschichte (oder sollte man hier sagen: …das Internet, wie dessen geplante Freigabe durch die ICZN jetzt - 10 Jahre später - belegt).

Haben wir einen Grund, ebenso pessimistisch in die Zukunft zu schauen? Gewiss nicht - wie die letzte Jahreshauptversammlung des CURCULIO-Instituts im Februar 2009 gezeigt hat:

Unsere interaktiven SNUDEBILLERonline-Publikationen werden ab 1.1.2010 ins Internet gestellt und über das BOOKREADER-Programm herunterzuladen sein. Das sind wir nicht nur unseren Lesern, den zahlreichen Abonnenten und Mitgliedern des CURCULIO-Instituts, sondern auch uns selbst schuldig, die wir enorme Entwicklungsarbeit und -kosten in dieses bis heute weltweit einzigartige Projekt gesteckt haben. Vier Jahre später werden die Beiträge als open access-Publikationen für alle freigeschaltet. Darüber hinaus wird die SNUDEBILLER CD/DVD auch nach der endgültigen Entscheidung der ICZN wie bisher jedes Jahr erscheinen und an die Mitglieder sowie Bibliotheken und Archive versandt. Datensicherung steht bei uns eben ganz oben! Ab dem 1.1.2010 werden nomenklatorisch relevante Arbeiten als PDF ("digitales Papier"/ ISO Standard 19005-1:2005) in unserem Internetjournal WEEVIL NEWS nachzulesen sein. Sie finden auf diese Weise als "ICZN-Version" eine weltweite Verbreitung ...

… bis wir auch darauf verzichten können, dann nämlich, wenn in 10 Jahren auch unsere interaktiven Publikationen auf 'Sympathie und Zustimmung' der Kommissionsmitglieder stoßen. Es liegt an uns, dafür zu werben!

#### Literatur

- Board of CURCULIO-Institute (2008): Response to the "Proposed amendment of the International Code of Zoological Nomenclature to expand and refine methods of publication" (ICZN: Zootaxa 1908: 57-67, October 17, 2008). – Weevil News 43: 4pp.
- ICZN (2008): Proposed amendment of the International Code of Zoological Nomenclature to expand and refine methods of publication. - Zootaxa 1908: 57-67, October 17, 2008)
- Stüben P.E. & Curculio-Institute (2009): Contribution to the discussion on electronic publication: Existing media – CD & DVD. – Bulletin of Zoological Nomenclature 66, part 1: 8-9.

## A Neolithic Counter-revolution?\*

#### A comment about proposed amendment of the International Code of Zoological Nomenclature

by

Peter E. Stüben, Mönchengladbach & Jirí Skuhrovec, Prag

 'The attempt to compress the content of a modern digital medium, for example an interactive CD or DVD of the present day, into a book would be comparable to the attempt of a Stone Age person to record the content of Linnaeus' Systema Naturae on stone slabs.'

'After 2009, the only acceptable means of producing physical copies is by printing on paper using ink or toner', so the International Commission on Zoological Nomenclature according to the 'proposed amendment' of their 'rules' from October 17th, 2008 [ICZN 2008].

We – the board of the CURCULIO Institute - immediately announced our protest (Board of CURCULIO-Institute 2008) and, at the same time, we offered many suggestions to the members of the Commission (Stüben & Curculio-Institute 2009) for improvements to the amendment. But whether or not we will succeed is another story. It is a fact that we can look back on a rich and positive experience with interactive electronic publications (e.g. CD/DVD) for more than 10 years; and this impressive success story confirms our belief that this is the positive way forward!

Our most important arguments are summarized here briefly:

The crucial guideline is to guarantee the quality of scientific work. There has been rapid scientific advancement in taxonomically relevant publications during the last 10 years by digital, interactive presentations (e.g. scroll pictures, overlays, microphotography, and computer tomography). These innovations, which allow the extensive documentation of empirically established hypotheses, cannot be realised on paper (including digital paper, PDF), not even approximately, in quality and extent.

Since 2000, ICZN (rule: 8.6) has enabled the presentation of taxonomic and scientific works to be published on other media than printed paper (e.g. CD/DVD). By this, ICZN initiated many innovations that rank among the standards of scientific research and publishing today.

- Comprehensive contributions - such as those of SNUDEBILLER cannot be documented on paper without a large loss of data and information. For this reason limiting documentation of taxonomic-scientific works only to printed paper (ICZN: 'by printing on paper using ink or toner') is no longer an option!

Against the background of this fundamental paradigmatic change concerning content and mode of taxonomic-scientific works, the core task of the ICZN and the rules is to make sure that taxonomic-scientific results remain available in their original form, without loss or change of information, independent of the storage medium. Neither the 'acid content' of paper nor the 'half-life' of a CD ROM are at the top of the agenda, but the question is: How can we ensure that taxonomic information is most efficiently made available to the scientific community whilst maintaining those standards on which the foundation of nomenclature is based. Biologists know well that: 'To preserve life means to copy life successfully'!

Of course, we would have presented our interactive publications to a censorious public in the World Wide Web 10 years ago, if ICZN had cleared the way for this. This anachronism met with incomprehension at that time. For many scientists in the Third World neither acquiring nor maintaining expensive scientific journals is a realistic option.

The crucial reason for selecting an electronic medium (now CD/DVD) was the potential for enhancing scientific quality in taxonomic works by expanding on the written word with innumerable detailed images. This is an effort to expand upon the array of methods using all available technologies of presentation (as provided by the digital revolution). With this it is possible to provide and to document what previously could only be described circumstantially. Language is only one - and not the most reliable or trustworthy - mode of communication among taxonomists. In species identification today, images (and also genetic barcodes) play a role that should not be underestimated in improving communication.

It has to be ensured that authenticity - form and content - of publications are not subjected to regulations with reducing effects. A loss of information has to be avoided (even if 'ink and toner' are responsible for a certain bibliophilic appeal). To constrain our large-scale and very detailed 'maps of an insect' or our scroll pictures developed for several years (and these are only two examples of our comprehensive digital repertoire of scientific illustrations) in the 'bed of Procrustes' of the layout of a paper journal or of a digital PDF surely does not answer the intended purpose of avoiding data losses. By the way, the intended aim - equivalence of information and dependability of citations - also fails if coloured multi-scalable PDF publications on the internet are equated with coincidentally published black-and-white illustrations on paper . 'What is true?' asks the student who discovers 'new characters' for the first time on the illustrations on the Internet that are accurate down to the last detail.

In other words: when work is archived on different media a 1:1 reproduction (this means the format remains the same) has to be guaranteed. This we owe to those who read and quote our works advertently. Taking into account the aforementioned constraints, this means that black and white paper publications should be archived as black and white pdf files and interactive publications must be stored in interactive formats on CD or DVD. Moreover, deposition in public libraries, in GenBank or ZooBank, should be a further condition to ensure that transfer data is securely stored and freely available (open access) to subsequent generations. It could be so simple!

But outright bans on technological innovation in publishing cannot help. Or does even a nomenclaturist believe that authors of internet publications will renounce the capability of using interactive linking and networking in the World Wide Web just because another 'rule' forbids accessing current satellite images from Google Earth, for example? Scientific progress cannot be stopped in this way. Those who are not ready to anticipate the future to a distinct degree, who only make a defiant stand against scientific progress, because 'paper doesn't blush', those who come late are punished by history (or should I say: ... by-passed by Internet as the clearance of nomenclaturally relevant articles by ICZN attests – ten years too late!).

Is there any reason to be resigned to this pessimistic view of the future? Certainly not. At the last annual meeting of the CURCULIO Institute in February 2009 it was agreed that our interactive SNUDEBILLERonline publications will be presented on the Internet from January  $1<sup>st</sup>$ , 2010 onwards and it will be possible to download them with the interactive BOOKREADER programme. We owe this not only to our readers, the numerous subscribers and members of the CURCULIO Institute, but also to ourselves, as we have

spent a lot of development time and costs on this project that is unique around the world. Four years after their first appearance, the contributions will be released for all as open access publications. Moreover, the SNUDEBILLER CD/DVD will also be published every year and sent to all members, libraries and archives - independent of the final decision of ICZN. Data protection is at the top of our agenda! From January 1st, 2010, nomenclaturally relevant works can be read in our online journal WEEVIL NEWS as PDF ('digital paper'/ ISO Standard 19005-1:2005). In this way they will have a worldwide distribution in an acceptable 'ICZN version'.

… until we can renounce this decision, when after 10 years our interactive publications will find the 'sympathy and accordance' of the Commission members, it is our task to promote this!

#### **References**

- Board of CURCULIO-Institute (2008): Response to the "Proposed amendment of the International Code of Zoological Nomenclature to expand and refine methods of publication" (ICZN: Zootaxa 1908: 57-67, October 17, 2008). – Weevil News 43: 4pp.
- ICZN (2008): Proposed amendment of the International Code of Zoological Nomenclature to expand and refine methods of publication. - Zootaxa 1908: 57-67, October 17, 2008)
- Stüben P.E. & Curculio-Institute (2009): Contribution to the discussion on electronic publication: Existing media – CD & DVD. – Bulletin of Zoological Nomenclature 66, part 1: 8-9.
- \* Adrian Folwes (Countryside Council for Wales, Plas Penrhos, Bangor, CURCI member) kindly revised the English text.

## Spenden für Coleo

Bis zum Erscheinen des vorliegenden Heftes unterstützten Coleo die folgendenund Herren (in alphabetischer Reihenfolge) durch Geld- oder Sachspenden:

Dr. Ludwig Erbeling, Plettenberg

Hans Gräf, Solingen

Dr. Hannes Günther,

Hans-Joachim Grunwald, Arnsberg

Dr. Günter G. Hoffmann, Oberhausen

Franz-Josef Mehring, Xanten

Klaas Reißmann

Dr. Klaus Renner, Bielefeld

Sigmund Scharf, Bocholt

Edmund Wenzel, Radevormwald

#### **Hinweise zur beiliegenden** Coleo**-CD7**

Die beiliegende CD ist zur Benutzung **nicht** an ein spezielles Betriebssystem gebunden. Das geeignete Computersystem muß nur über ein CD-Laufwerk und einen funktionsfähig installierten Web-Browser ( z. B. Netscape oder Microsoft-Internet-Explorer verfügen. Zum Erkunden der CD wird der Web-Browser gestartet und im Menü "Datei" "Öffnen" "D:/start.html" angegeben. Eventuell ist D in den entsprechenden Laufwerksbuchstaben für das CD-ROM zu ändern.

Zur Ansicht der ebenfalls auf der CD vorhandenen .pdf-Files muß der kostenlos erhältliche Adobe Acrobat Reader installiert sein.

Die CD ist mit einem aktuellen Anti-Virus-Programm (Norton AntiVirus) mit dem neuesten Satz an Virus-Definitionen auf Virenfreiheit überprüft worden. Eine darüber hinausgehende Garantie auf Virenfreiheit kann nicht gegeben und eine Haftung für Schäden nicht übernommen werden, die Benutzung erfolgt auf eigene Gefahr. Es wird daher empfohlen, die CD nochmals mit einem eigenen Virus-Scanner zu untersuchen.